## **C. U. SHAH UNIVERSITY Winter Examination-2021**

## **Subject Name : Computer Aided Drawing**

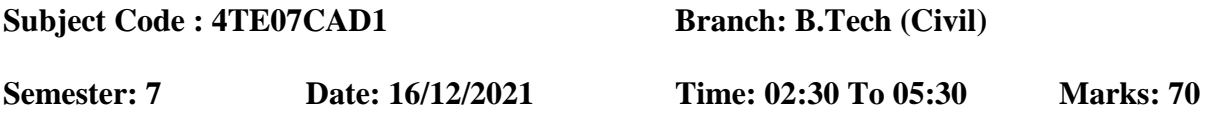

## Instructions:

- (1) Use of Programmable calculator & any other electronic instrument is prohibited.
- (2) Instructions written on main answer book are strictly to be obeyed.
- (3) Draw neat diagrams and figures (if necessary) at right places.
- (4) Assume suitable data if needed.

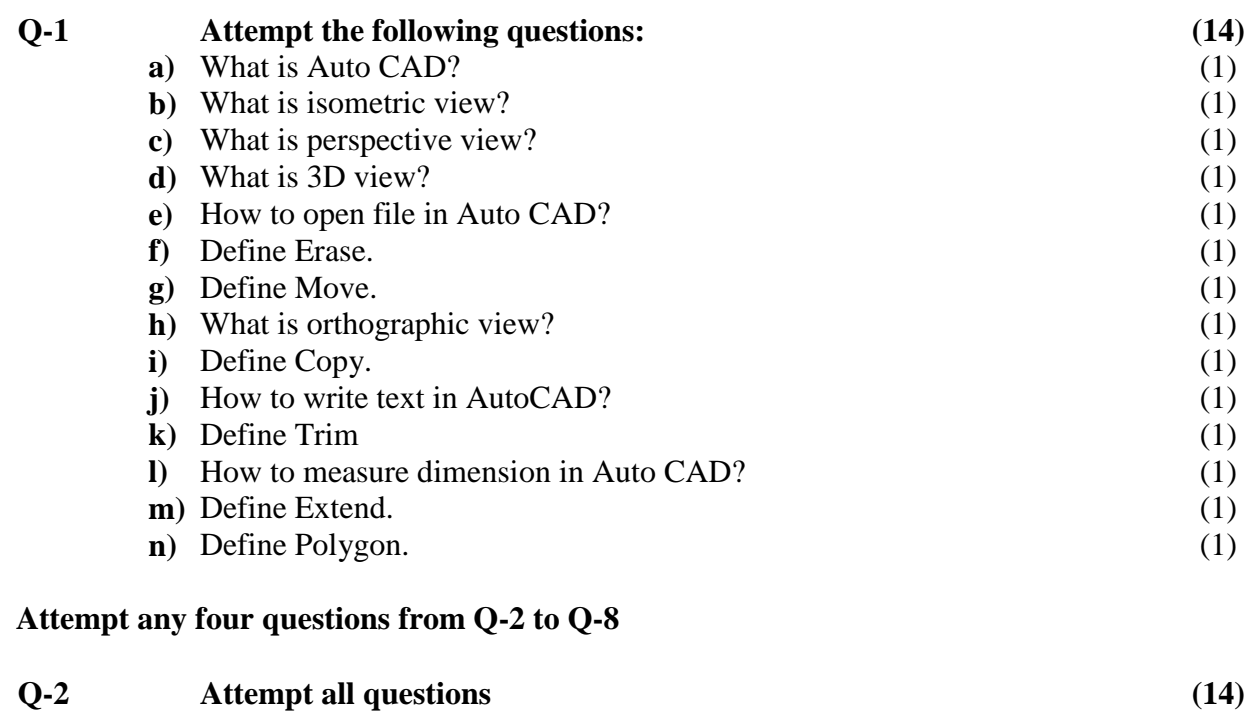

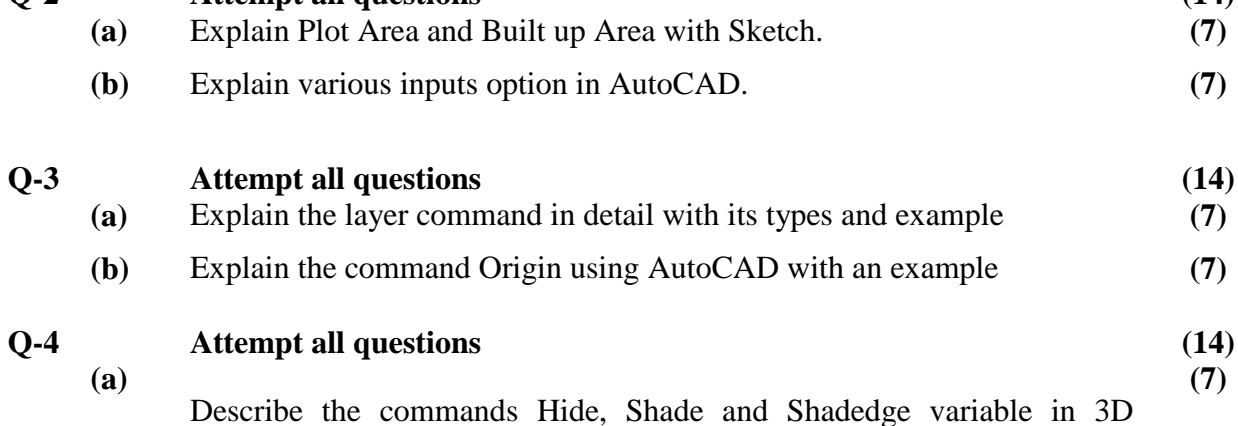

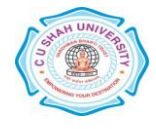

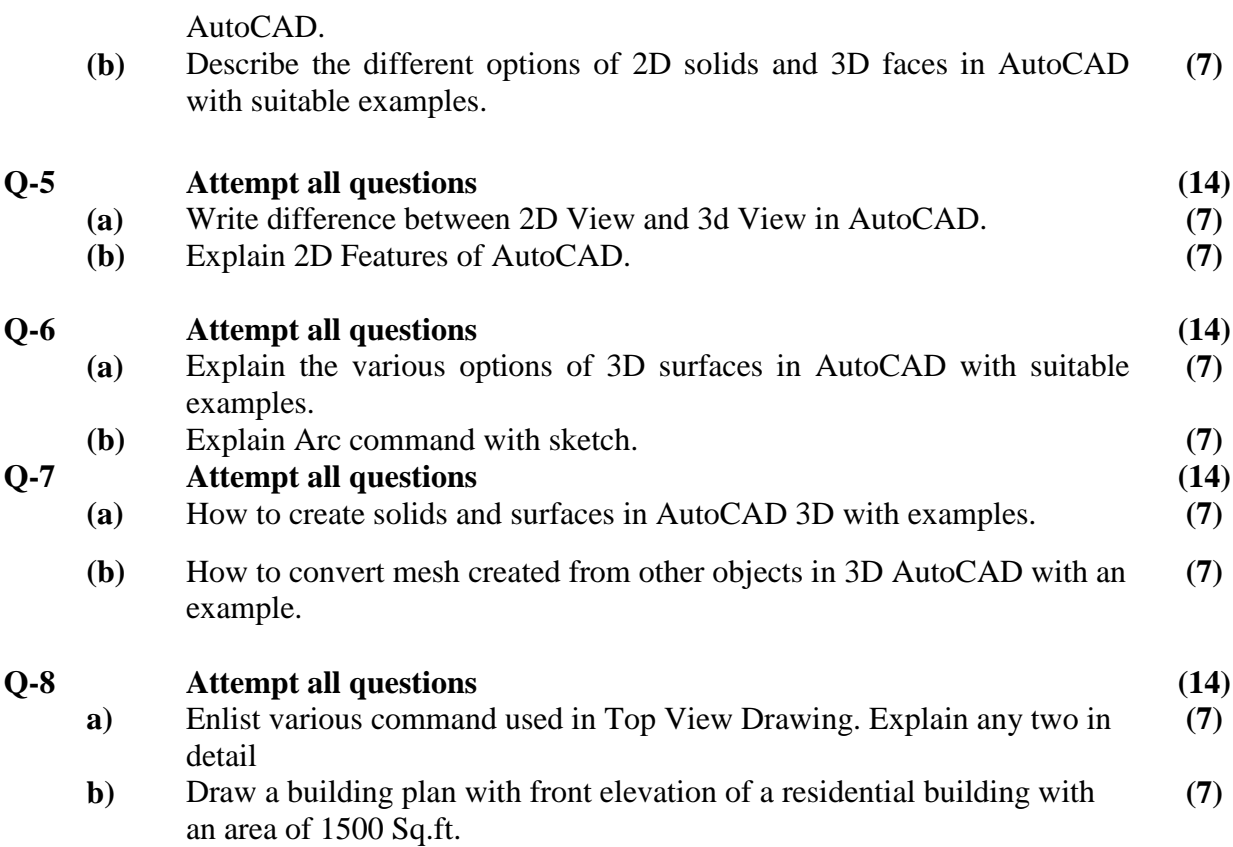

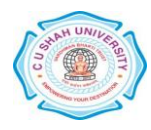